# **TRULLTECH®**

# **Qtopia for KDE developers**

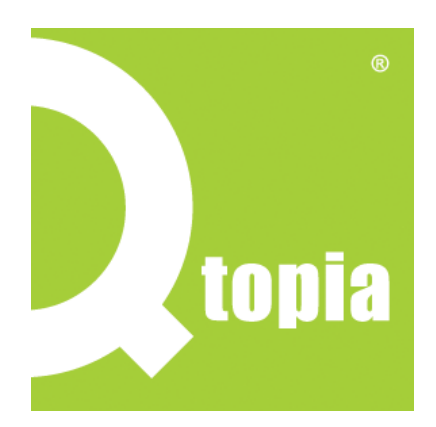

**07** | **07**

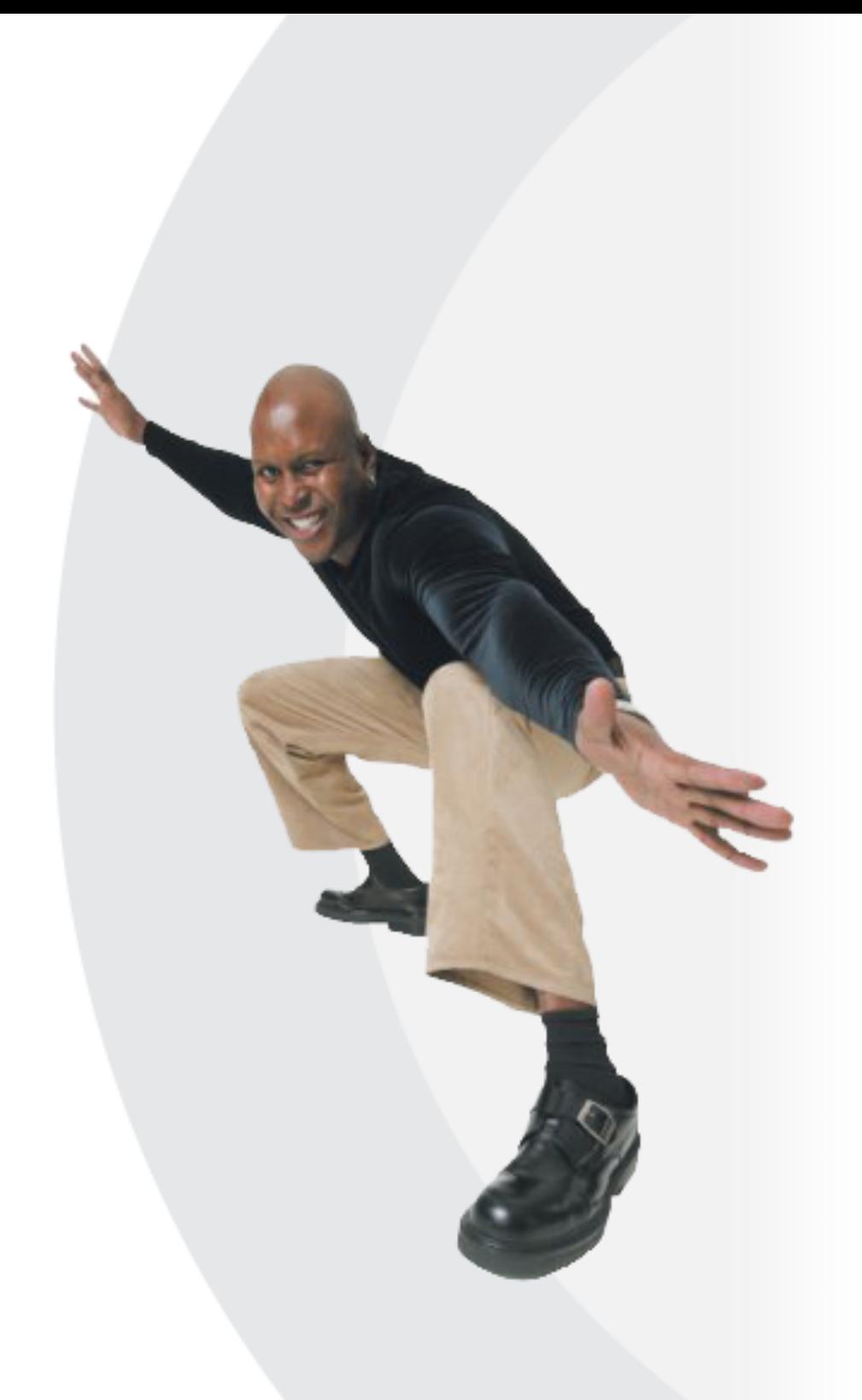

# **That Size-and-matters-thingy**

### Remember that PC you had 5 years ago?  $\mathcal{O}$

That hardware is in your phone now  $\mathcal{O}$ 

# **Screens :)**

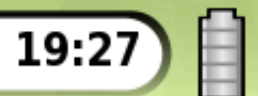

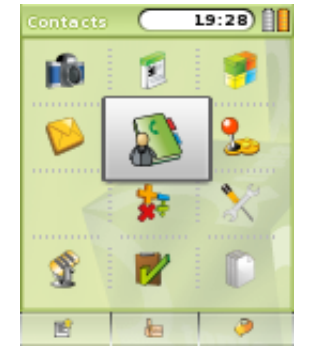

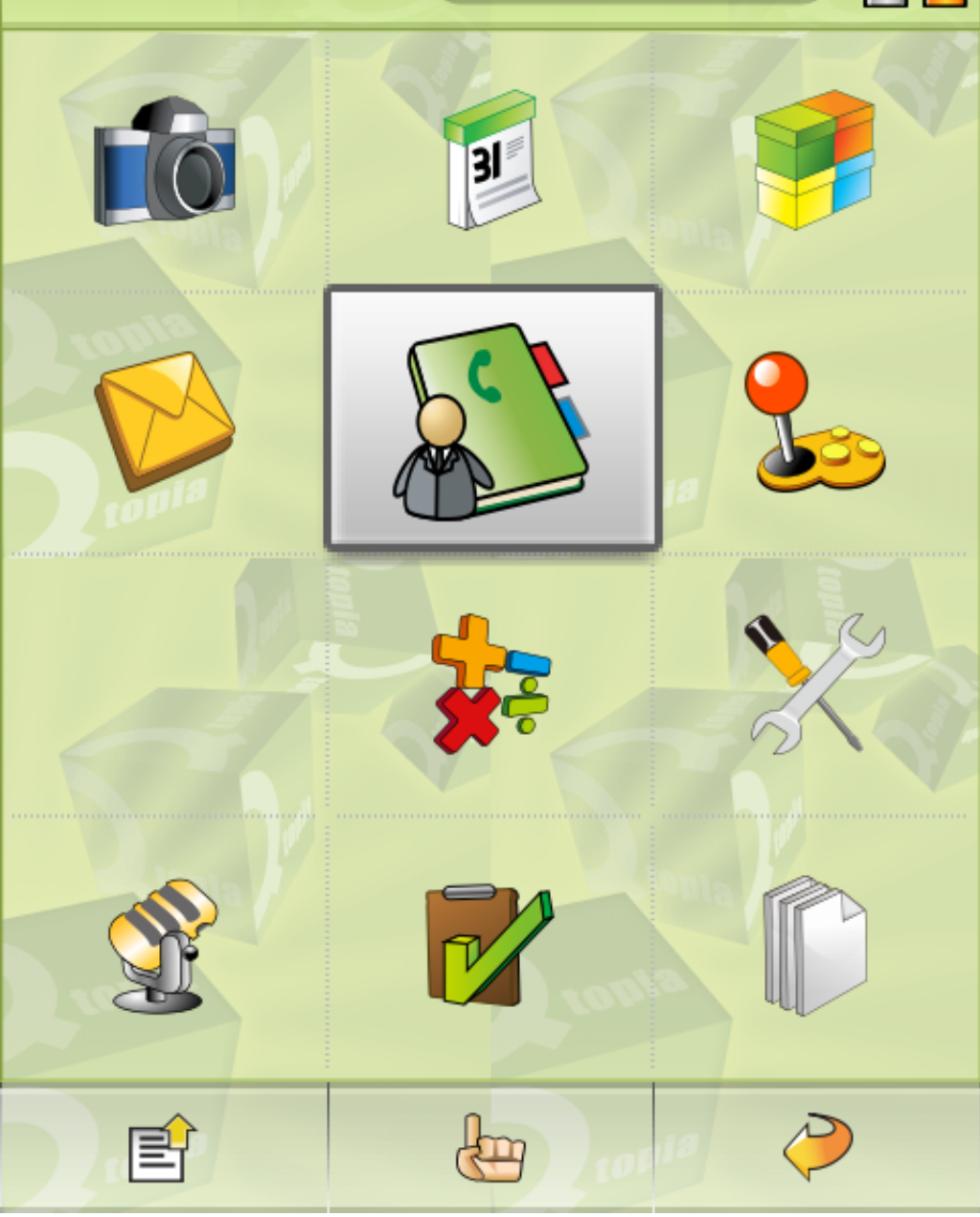

# **So what is it?**

#### Qtopia contains...  $\bigcirc$

- Qtopia Core  $\mathcal{O}$ 
	- a.k.a "Qt/embedded" same Qt API as on the desktop
- Qtopia Platform  $\mathcal{O}$ 
	- $\psi$  Gives you all those phone services (calls, messaging.....)
	- "kdelibs" for phones
- Qtopia Phone Edition  $\mathcal{O}$ 
	- $\bullet$  Contains the launcher and some reference applications
	- "kdebase" for phones

# **How does Qtopia fit with KDE?**

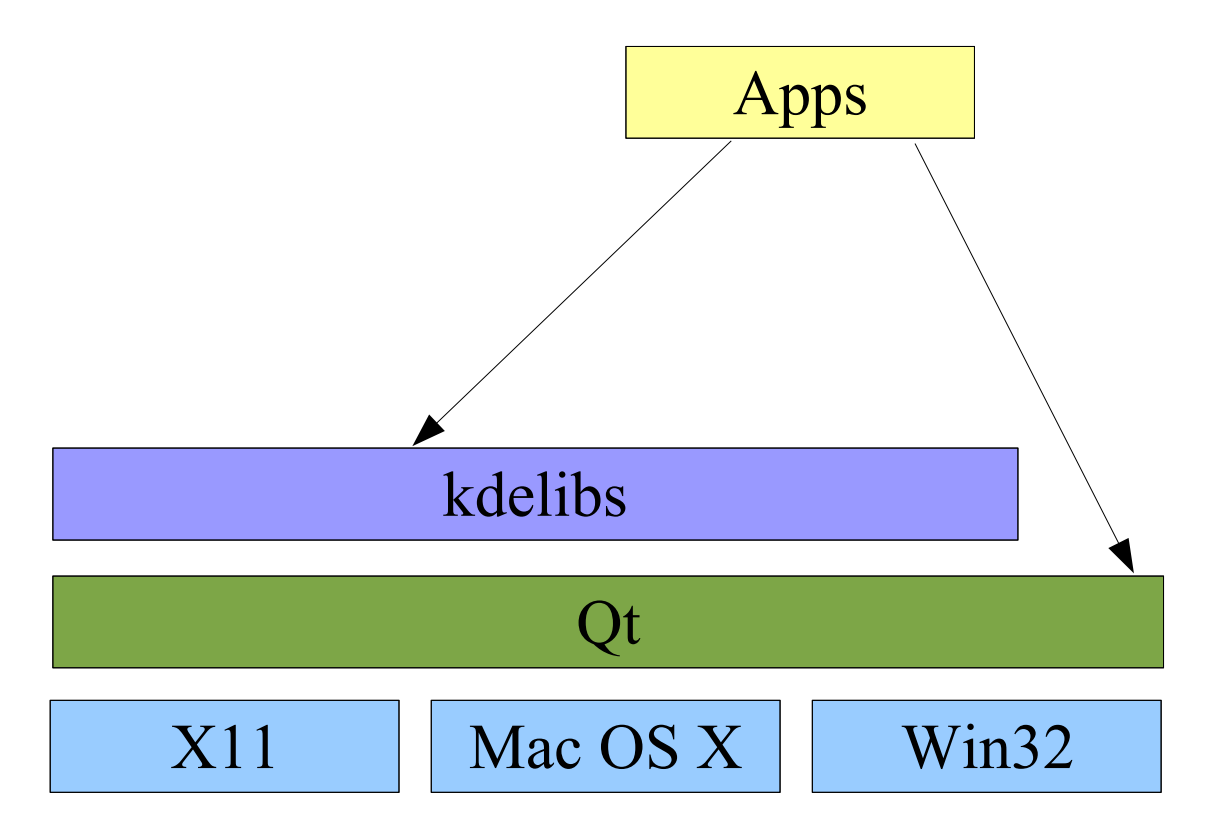

# **How does Qtopia fit with KDE?**

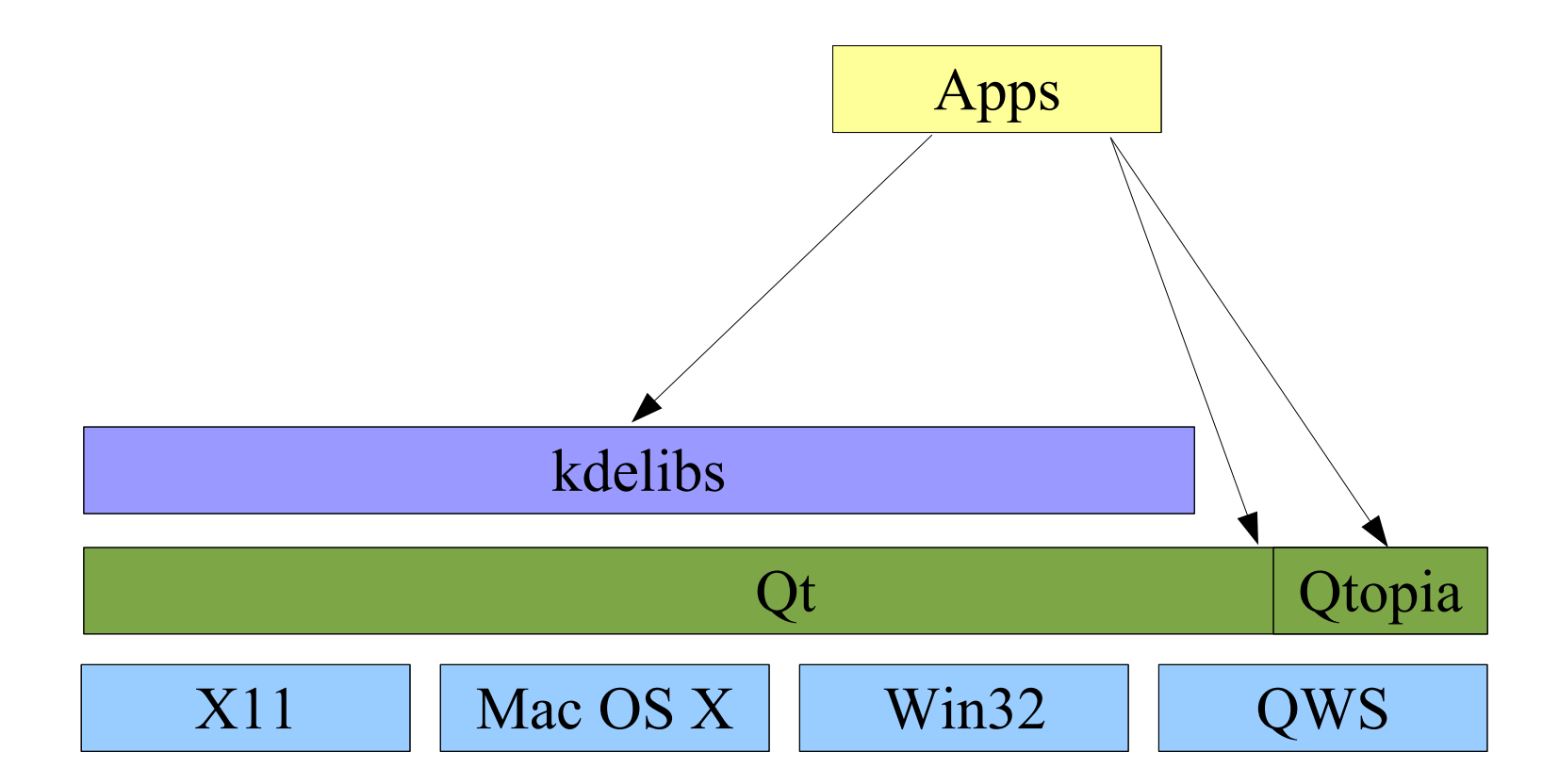

# **Anticipated Outburst I**

### $\bigcirc$  But – QWS hijacks the framebuffer!

- You have to understand that QWS is the windowing system  $\mathcal{O}$
- If your toolkit already has a WS abstraction, interface with Arthur  $\Phi$

# **No difference between Qt and Qtopia Core hacking?**

### The same Qt APIs are used to write embedded apps  $\mathcal{O}$

- Note: Some parts are typically left out to safe memory  $\mathcal{O}$
- Okay, if you want to be a good citizen, you'll have to change some lines  $\mathcal{O}$
- Yes, your desktop UI will look silly on a 176x220 display  $\mathcal{O}$

**Qtopia BY TROLLTECH.** 

# **So how do I develop for it?**

### Easy quick solution

Download the VMware Image, read the quick start tutorial, start hacking  $\mathcal{O}$ 

# **Anticipated Outburst II**

### I don't like VMware since ...  $\mathcal{O}$

- ... it's slow to compile  $\mathcal{O}$
- ... I don't have enough RAM  $\Phi$
- ... I lose my super-special environment  $\Phi$
- ... it doesn't work on my PPC  $\mathcal{O}$

# **Anticipated Outburst II**

### I don't like VMware since ...  $\mathcal{O}$

- ... it's slow to compile  $\mathcal{O}$
- ... I don't have enough RAM  $\mathcal{O}$
- ... I lose my super-special environment  $\mathcal{O}$
- ... it doesn't work on my PPC  $\varphi$
- Copy the tool chain from the image to your distro  $\mathcal{O}$ 
	- ... or build it yourself, if you're tough  $\varphi$

# **So how do I develop for it?**

#### Easy quick solution  $\mathcal{O}$

Grab the SDK, read the quick start tutorial, start hacking  $\varphi$ 

#### gph script does a lot for you  $\mathcal{O}$

- gph -C  $x86$  sets  $x86$  as target  $\mathcal{O}$
- $\mathcal{O}$ gph -i - installs the current project to the phone
- $\mathcal{O}$ gph -p - creates an installable package for the current project

# **Anticipated Question**

### Do I need a Greenphone?  $\bigcirc$

No. You can use QVFB and the Phone Simulator.  $\Phi$ 

# **How will it go on?**

### $\bigcup$  We have some cool new stuff coming up in Qtopia 4.3

- Non-VMware SDK  $\Phi$
- Improved Startup Times  $\mathcal{O}$
- New Eye Candy  $\varphi$
- Lots of under-the-hood improvements  $\Phi$

Thank you for your attention!  $\overline{\mathsf{C}}$ 

# **Why is the Greenphone so expensive?**

- It's not a phone, it's a developer board  $\bigcirc$
- We created only a small amount of devices  $\mathcal{O}$
- We're not making any money with it the GP is an <u>්</u> enabler technology
- ... and you'll get one for free if you have an interesting  $\mathcal{O}$ project.

**Qtopia BY TROLLTECH**